## Ergänzen Sie in der Zeichnung die Spanungsgrößen

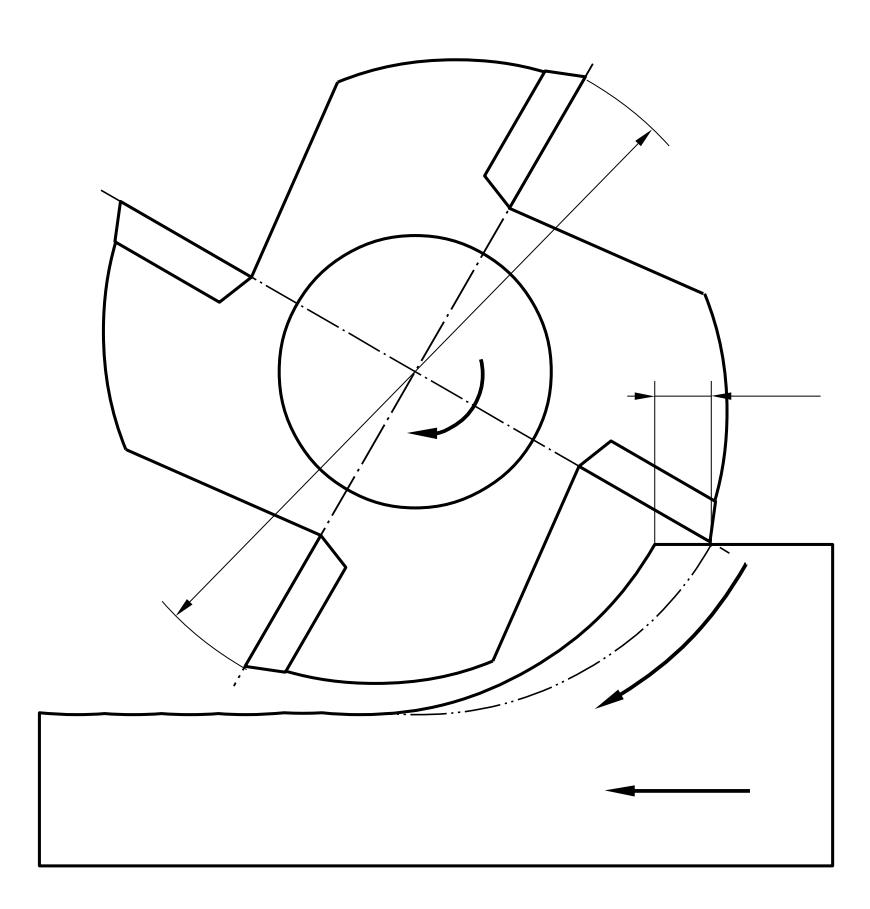

- d: Durchmesser des Fräsers [mm]
- n: Drehzahl [1/min]  $n = \frac{v_c}{v_c}$ π⋅*d*
- v<sub>c</sub>: Schnittgeschwindigkeit [m/min]  $v_c = \pi \cdot n \cdot d$
- z: Zähnezahl [o.E.]
- f<sub>z</sub>: Vorschub pro Zahn [mm/Umdrehung]
- v<sub>f</sub>: Vorschubgeschwindigkeit [mm/min]  $v_f = f_z \cdot z \cdot n$
- a<sub>p</sub>: Schnitttiefe (Zustellung) [mm] liegt hier in der z-Achse

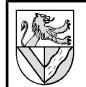

## **Lösungsvorschlag:**

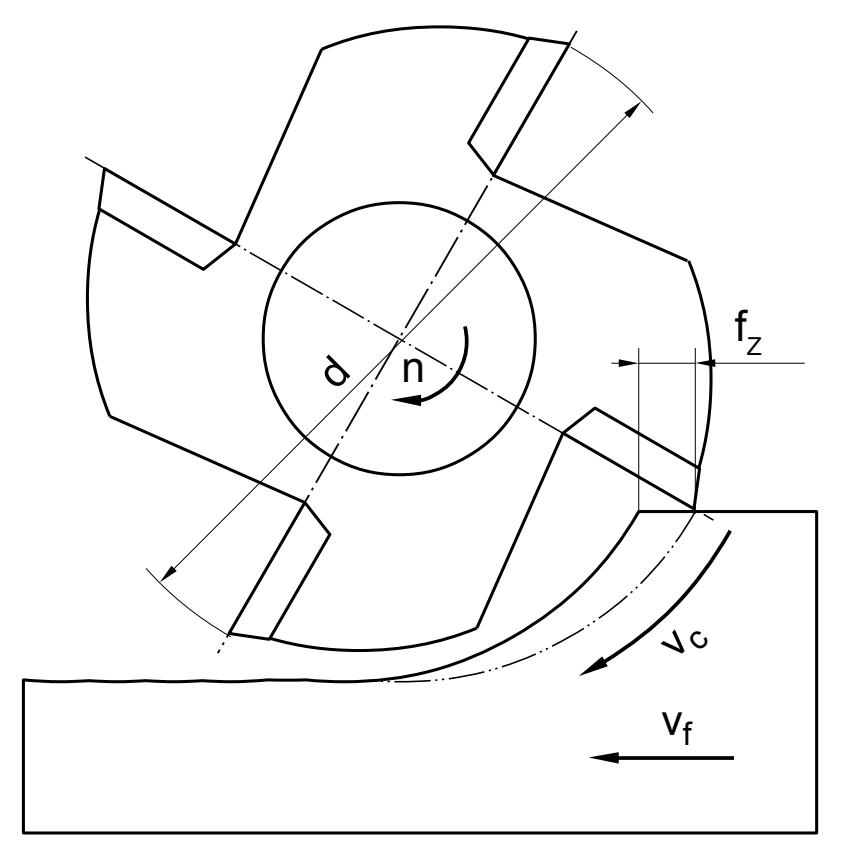